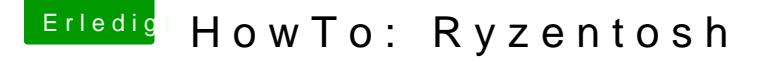

Beitrag von finjo vom 30. Januar 2021, 08:36

[Zitat von](https://www.hackintosh-forum.de/forum/thread/34515-howto-ryzentosh/?postID=459754#post459754) ralf.

## Nvidia-GPU für Windows u die AMD-GPU für macOS

Kurzes dankeschön, hat wunderbar geklappt.